# GISMaker, programma per l'elaborazione e la manipolazione di dati geometrici georeferenziati

#### di ProgeSOFT

Urbanisti, Architetti, Geometri, Agronomi, Ingegneri, Geologi, Periti Edili, lavorano spesso su progetti incentrati sulla rappresentazione e la gestione del territorio con dati di natura diversa: disegni CAD, dati raster (ortofoto digitali o immagini da satellite) e layer GIS. Una valida soluzione per gestire tutti questi dati con un unico software è GISMaker, programma per l'elaborazione e la manipolazione di dati geometrici georeferenziati.

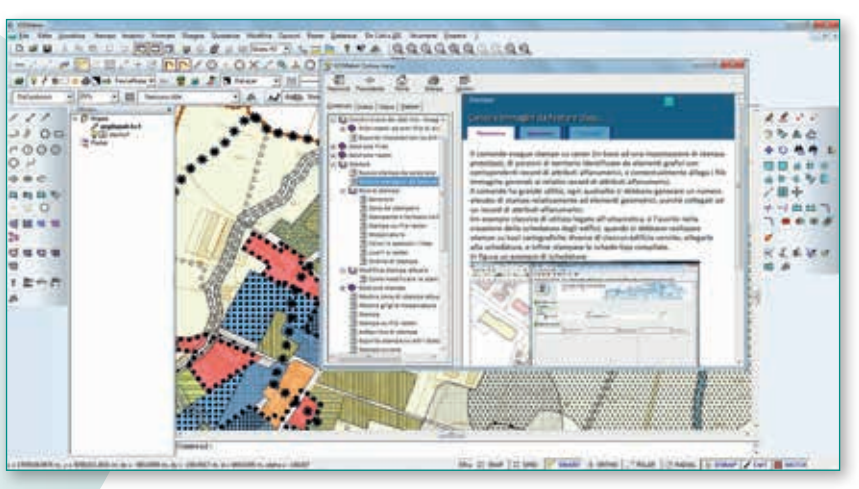

**Fig. 1 - Interfaccia GISMaker.** 

GISMaker è un CAD progettazione tecnica, ed è com-GIS alternativo ai comuni software per la patibile con tutti gli applicativi GIS presenti sul mercato internazionale. Il programma si rivolge anche a tutti gli operatori che attraverso l'elaborazione di dati cartografici producono analisi e strumenti nell'ambito comunale, provinciale, all'interno di comunità montane, consorzi di bonifica ed aziende municipalizzate. L'utente può accedere facilmente ai dati GIS e CAD per la pianificazione, la progettazione e la gestione di tutti gli elementi grafici e di testo. GISMaker può essere installato su tutte le versioni di Windows, da XP, sp3 a 8.1 ed è completamente conforme agli standard internazionali nella ge-

stione e trasmissione di dati geografici. La peculiarità di questo software innovativo è la combinazione dei benefici tipici del CAD con quelli dei GIS, in un programma 2D che include funzionalità specifiche per l'editing cartografico. La componente CAD prevede l'importazione ed esportazione nei formati DXF/DWG e l'importazione dei file in formato CXF, il formato originario della mappe catastali italiane. La componente GIS consente sia l'importazione che l'esportazione nei seguenti formati: Shapefile, GML, MapInfo, GPX, KML, Geodb Esri, Geodb Geomedia, WFS ecc … Il programma presenta un'interfaccia standard già conosciuta dagli utenti abituati a lavorare con applicazioni GIS ed il disegno tecnico. GISMaker consente di:

4Trasformare facilmente un disegno CAD in progetto

GIS e viceversa. *[Guarda il](http://www.youtube.com/watch?v=HwUbyXcvg9A&list=PLsJET2bfKdRbaFe-RpHRmHI_iAif7sRjT&index=1)  [video](http://www.youtube.com/watch?v=HwUbyXcvg9A&list=PLsJET2bfKdRbaFe-RpHRmHI_iAif7sRjT&index=1)* 

- 4Importare direttamente i disegni nei formati DWG/ DXF
- 4Rispettare gli standard internazionali per l'import/export dei dati: shapefile, gml, kml, geomedia, geo+db, esri.
- 4Importare e gestire direttamente i dati cartografici catastali (mappe CXF) forniti dal Dipartimento del Territorio
- 4Copiare elementi da progetti CAD ed incollarli sui layer GIS
- 4Gestire simultaneamente più mappe sovrapposte CAD-GIS-RASTER
- 4Utilizzare funzioni specifiche per gestire in modo semplice ed intuitivo la creazione di maschere dati.
- 4Generare carte tematiche con possibilità di filtrare i dati da rappresentare mediante query

con la c[re](http://www.youtube.com/watch?v=6RiGQGiD-h4)azione delle relative legende.

- 4Eseguire l'analisi spaziale mediante funzioni di geoquery sugli attributi alfanumerici e sulle caratteristiche geometriche dei layer GIS.
- 4Eseguire l'analisi spaziale mediante funzioni di geoprocessing tra layer GIS con generazione di nuovo layer prodotto dell'elaborazione. Le funzioni disponibili sono: taglio, intersezione, sottrazione, buffer.
- 4Disporre di librerie di simboli: oltre 500 stili di riempimento per gli elementi areali, oltre 1500 tipi di linea per gli elementi lineari e più di 4000 simboli per gli elementi puntuali.
- 4Gestire le funzioni per la produzione dei layout di stampa.

Tra le tante funzionalità che caratterizzano GISMaker ce ne sono alcune che incuriosiscono particolarmente l'utente che lavora a progetti in cui sono presenti sia dati CAD che GIS, di cui si riporta qui di seguito un breve approfondimento:

#### Mappatura

Mappare un territorio significa raccogliere i dati territoriali per monitorare l'evoluzione urbanistica resa disponibile attraverso servizi cartografici GIS. GISMaker è particolarmente efficace per mappare: i punti luce, la toponomastica, il verde pubblico, le reti tecnologiche, la numerazione civica in quanto può operare in un unico ambiente con dati CAD con la possibilità di editing avanzato,trasformazione degli stessi dati in features GIS... e modifica della struttura delle tabelle dati mediante lo strumento di gestione db.

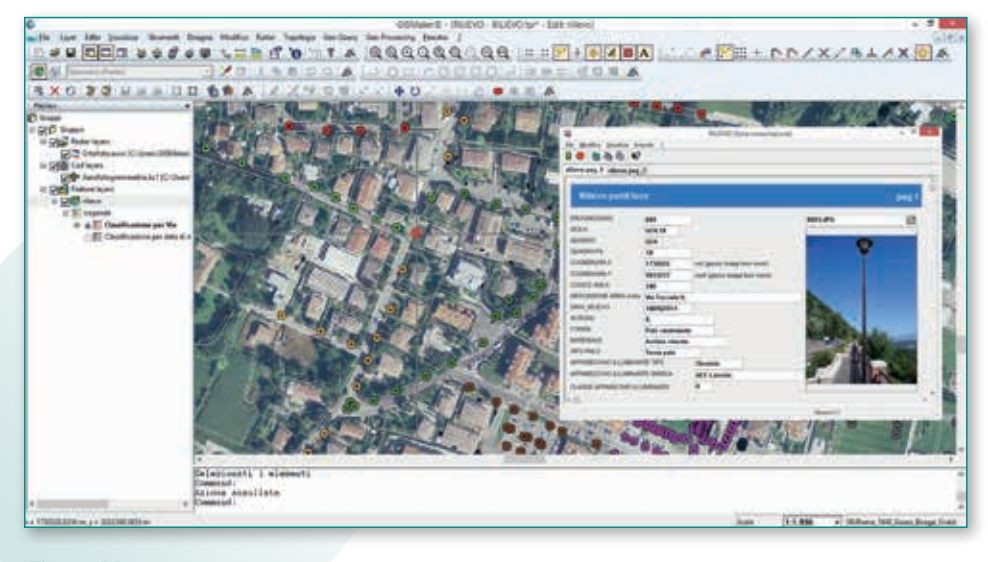

**Fig. 2 – Mappatura.**

#### Import/export dati

Il programma è in grado di importare ed esportare *shapefile*, DWG e di trasformare facilmente disegni CAD in layer GIS. Nel caso di dati in formato DXF/DWG, la fase di esportazione mantiene le vestizioni generate nel GIS e suddivide gli oggetti in layer con nome uguale alle classi della legenda-GIS. Gli altri formati importati ed esportati sono: i CXF relativi alle mappe catastali, i file GML, MapInfo, GPX, Esri geodatabase, geomedia, postgis, KML (formato di Google Earth, si esporta sia la parte geometrica che gli attributi associati), dati GIS su

geodb. GISMaker è lo strumento più semplice per passare da un sistema all'altro e viceversa, nello specifico i passaggi possibili possono essere due:

- ▶ DA CAD A GIS: trasformazione di un file CAD in layer GIS
- 4DA GIS A CAD: trasformazione di un layer GIS classificato in file CAD che mantenga l'aspetto della classificazione GIS.

## Trasformazione di coordinate

È noto che i programmi GIS siano in grado di gestire contemporaneamente dati provenienti

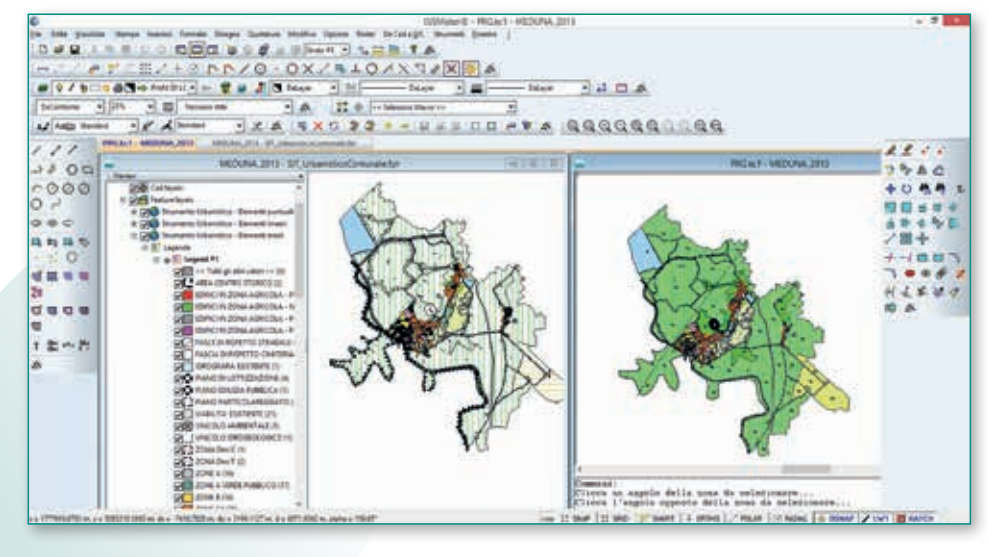

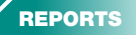

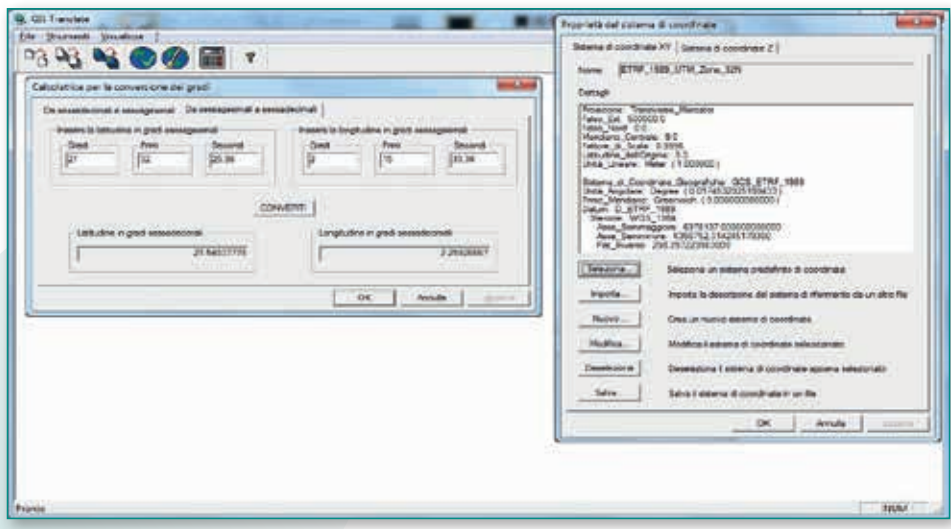

**Fig. 4 - Trasformazione di coordinate.**

da diversi sistemi di proiezione e riferimento e di effettuare conversioni fra i vari sistemi. La trasformazione di coordinate di GISMaker consente la conversione dei layer GIS e CAD tra i diversi sistemi di proiezione geografica. Questa funzionalità è articolata nella:

- 4Conversione dei dati CAD e dei layer GIS tra diversi sistemi di proiezione geografica, anche catastali italiani
- 4Possibilità di definire un nuovo sistema di proiezione tramite i parametri del "datum"
- 4Possibilità di definire in fase di conversione, se gli attributi alfanumerici (record di database

saranno associati al layer GIS rispettivamente di partenza o di arrivo

Non va dimenticato che per effettuare una trasformazione di coordinate è importante conoscere i parametri che definiscono un'origine catastale. La cartografia catastale è policentrica, cioè presenta numerose origini per il territorio Italiano e questo pone il problema di conoscere esattamente a quale origine appartiene il territorio sul quale si opera e i parametri, latitudine e longitudine, dell'origine catastale interessata. Se mancano questi parametri non sarà possibile eseguire correttamente la trasformazione di coordinate. Ci sono degli

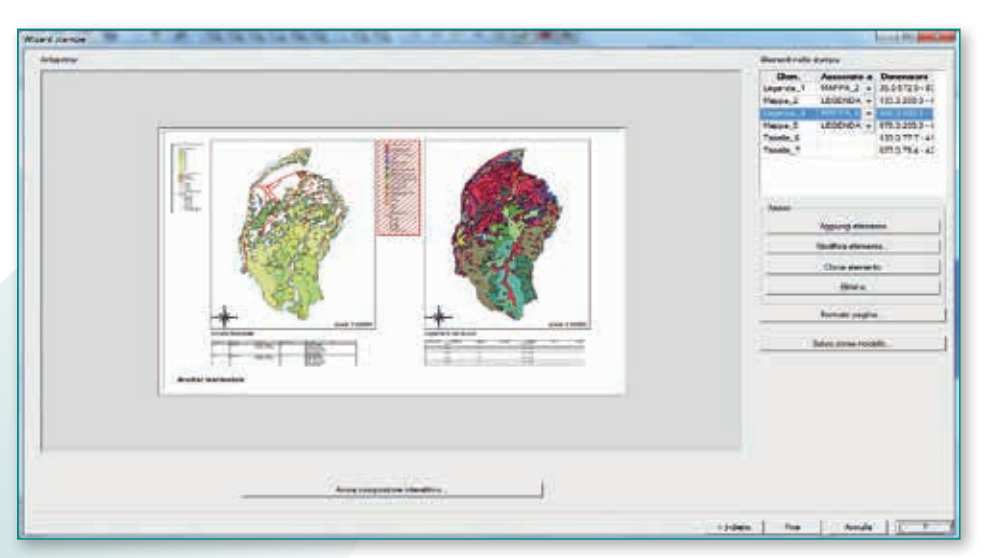

**Fig. 5 – Stampe.**

#### Stampe

GISMaker dispone di un *tool* avanzato di facile utilizzo mediante *wizard* per la gestione delle stampe. E' possibile combinare a piacere disegni cad, *feature class*, dati raster, legende e tabelle dati. Permette di inserire nel layout di stampa più viste delle stesso progetto con scale e rappresentazioni diverse. E' possibile definire in modo interattivo l'area di stampa e generare automaticamente sul documento di stampa le legende attive. Permette l'editing del documento di stampa mediante funzioni CAD avanzate e di memorizzare il layout generato come modello per nuove stampe.

### L'analisi dei dati

GISMaker permette la generazione di carte tematiche con possibilità di filtrare i dati da rappresentare mediante *query* con relative legende selezionando le modalità di rappresentazione tra:

- 4Layer GIS con selezione del modello di visualizzazione normale o a simboli
- 4Categorie con selezione del modello di visualizzazione che può essere a valori unici su più campi o a simboli
- 4Quantità con selezione del modello di rappresentazione che può essere o a gradazione di colore oppure a simboli graduati o proporzionali

Altra tipologia di analisi prevista dal software è l'analisi spaziale mediante funzioni di:

4GEOQUERY sugli attributi alfanumerici o sulle caratteristiche geometriche dei layer GIS.

GEOPROCESSING tra layer GIS con generazione di un nuovo layer prodotto dall'elaborazione. Le funzioni disponibili sono: taglio, intersezione, sottrazione, *buffer*.

GISMaker è un software disponibile in formula *Try&Buy*: può essere provato, senza alcuna limitazione, prima di essere acquistato. La versione di prova gratuita valida per 30 giorni è scaricabile al seguente link: [http://www.progesoft.com/it/](http://www.progesoft.com/it/download/gis-maker) [download/gis-maker](http://www.progesoft.com/it/download/gis-maker) Per ulteriori informazioni visitare il sit[o](http://www.progesoft.com/it/prodotti/gis-maker/) [www.progesoft.com](http://www.progesoft.com/it/prodotti/gis-maker/) e il canale ufficial[e YouTube](https://www.youtube.com/channel/UCAvWhWnO0pLXE33bGku1YeA) dove sono presenti numerosi video e tutorial che guidano l'utente nella conoscenza del prodotto.

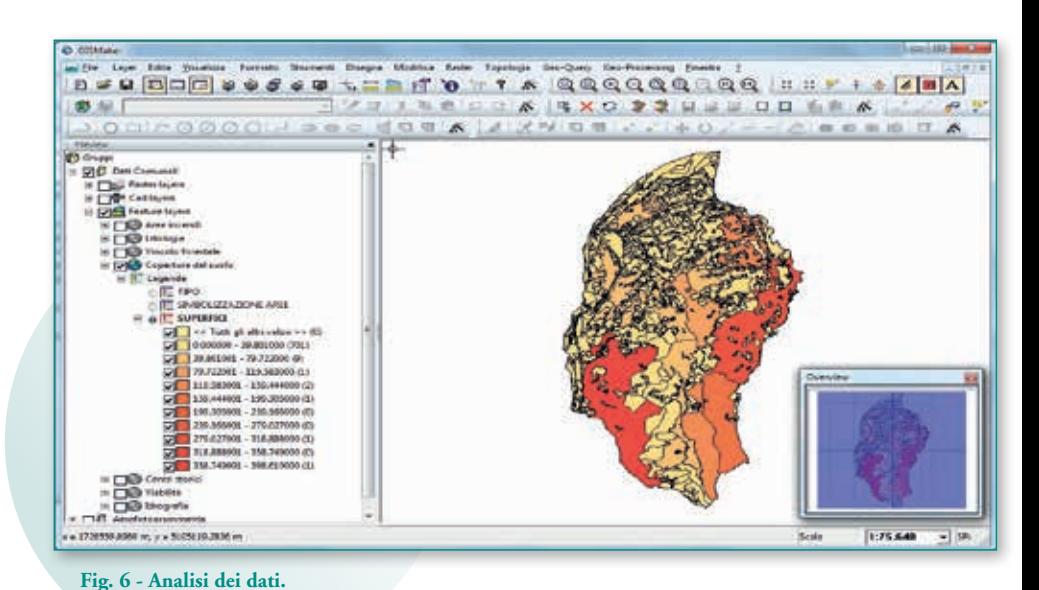

#### PAROLE CHIAVE

GIS; GISMaker; CAD

#### **ABSTRACT**

Urban Planners, Architects, Surveyors, Agronomists, Engineers, geologists, surveyors Construction, work often on projects focusing on representation and land management with various data: CAD drawings, data raster (digital orthophotos or satellite images) and GIS layers. A valid solution to manage all these data with a single software is GISMaker, editing program and the manipulation of geometric data georeferenced.

# AUTORE

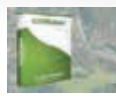

Ufficio Stampa ProgeSOFT Italia info@progesoft-italia.com http://www.progesoft.com/it

# **FLYGEO24MPX** Il rilievo del territorio. Evoluto.

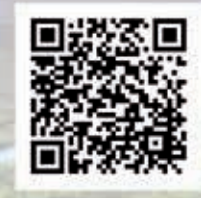

- v Rilievi aero-fotogrammetrici del territorio
- v Agricoltura di precisione
- v Indagini su asset e reti di impianti
- v Indagini geologiche e geomorfologiche
- $\nu$  Mapping
- v Rilievi termografici, iper-spettrali e all'infrarosso

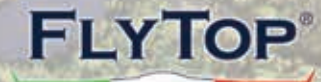

# THE FUTURE IS NOW

**Via Giulio Pittarelli, 169 00168, Roma**<br>www.flytop.it | info@flytop.it